# Package 'rlog'

February 24, 2021

Title A Simple, Opinionated Logging Utility

Version 0.1.0

Description A very lightweight package that writes out log messages in an opinionated way. Simpler and lighter than other logging packages, 'rlog' provides a compact feature set that focuses on getting the job done in a Unix-like way.

URL <https://github.com/sellorm/rlog>

BugReports <https://github.com/sellorm/rlog/issues> License MIT + file LICENSE Encoding UTF-8

LazyData true

RoxygenNote 7.1.1

**Suggests** testthat  $(>= 3.0.0)$ 

Config/testthat/edition 3

NeedsCompilation no

Author Mark Sellors [aut, cre]

Maintainer Mark Sellors <rstats@5vcc.com>

Repository CRAN

Date/Publication 2021-02-24 09:20:05 UTC

# R topics documented:

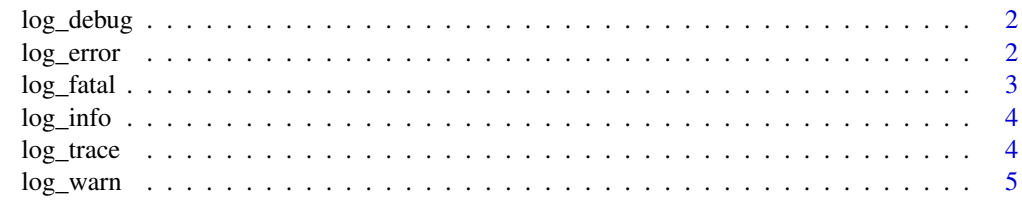

**Index** [6](#page-5-0) **6** 

<span id="page-1-0"></span>

# Description

Log messages will only be emitted if the log priority matches or is higher than the priority of your message

# Usage

log\_debug(message)

# Arguments

message your message to log

# Value

invisibly returns TRUE/FALSE

# Examples

```
## Not run:
log_debug("This is a debug message")
Sys.setenv("LOG_LEVEL" = "TRACE")
log_debug("This is a debug message")
```
## End(Not run)

log\_error *Log an error message*

# Description

Log messages will only be emitted if the log priority matches or is higher than the priority of your message

# Usage

log\_error(message)

# Arguments

message your message to log

# <span id="page-2-0"></span>log\_fatal 3

# Value

invisibly returns TRUE/FALSE

# Examples

```
## Not run:
log_error("This is an error message")
Sys.setenv("LOG_LEVEL" = "TRACE")
log_error("This is an error message")
```
## End(Not run)

# log\_fatal *Log a fatal message*

# Description

Log messages will only be emitted if the log priority matches or is higher than the priority of your message

#### Usage

log\_fatal(message)

# Arguments

message your message to log

# Value

invisibly returns TRUE/FALSE

# Examples

```
## Not run:
log_fatal("This is a fatal message")
Sys.setenv("LOG_LEVEL" = "TRACE")
log_fatal("This is a fatal message")
```
## End(Not run)

<span id="page-3-0"></span>

# Description

Log messages will only be emitted if the log priority matches or is higher than the priority of your message

# Usage

log\_info(message)

# Arguments

message your message to log

# Value

invisibly returns TRUE/FALSE

# Examples

```
## Not run:
log_info("This is an info message")
Sys.setenv("LOG_LEVEL" = "TRACE")
log_info("This is an info message")
```
## End(Not run)

log\_trace *Log a trace message*

# Description

Log messages will only be emitted if the log priority matches or is higher than the priority of your message

# Usage

log\_trace(message)

# Arguments

message your message to log

# <span id="page-4-0"></span>log\_warn 5

# Value

invisibly returns TRUE/FALSE

# Examples

```
## Not run:
log_trace("This is a trace message")
Sys.setenv("LOG_LEVEL" = "TRACE")
log_trace("This is a trace message")
```
## End(Not run)

log\_warn *Log a warning message*

# Description

Log messages will only be emitted if the log priority matches or is higher than the priority of your message

# Usage

log\_warn(message)

# Arguments

message your message to log

# Value

invisibly returns TRUE/FALSE

# Examples

```
## Not run:
log_warn("This is a warning message")
Sys.setenv("LOG_LEVEL" = "TRACE")
log_warn("This is a warning message")
```
## End(Not run)

# <span id="page-5-0"></span>Index

log\_debug, [2](#page-1-0) log\_error, [2](#page-1-0) log\_fatal, [3](#page-2-0)  $log\_info, 4$  $log\_info, 4$ log\_trace, [4](#page-3-0) log\_warn, [5](#page-4-0)